### **Event Notifier Serial Key For Windows [Latest]**

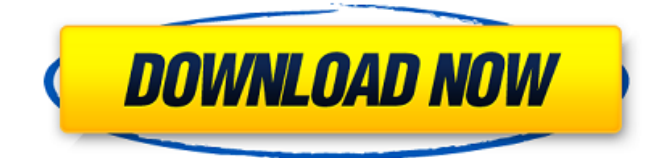

#### **Event Notifier With Key Download**

- Add New Event Notifier Crack For Windows Icon to Program Icons - Multiple event notifications - Notification by Tray Icon on Windows 7 and 8.1 - Notification by Taskbar Icon on Windows 7 and 8.1 - Notification by Sound on Windows 7 and 8.1 - Manage Notification Events - Add Categories - Customize Event Categories - Manage Event Notifications - Reply to Notification Event with Sound - Adjust Notification Settings Please read following steps with your Cracked Event Notifier With Keygen to be successfully installed. Step One: Make sure Program Icons are in [HKEY\_CLASSES\_ROOT\Directory\ShellEx\Open\Command] REG\_SZ value matches with Programs Executable Paths (by default Event Notifier Crack Free Download). Example: c:\Program Files\calendar\_notifier\calendar\_notifier.exe Step Two: Download EVENT-NOTIFIER.EXE file and save to the default folder. - C:\Program Files\(path to folder)\EVENT-NOTIFIER.EXE Step Three: Double click on Event Notifier Crack Keygen to run. Or you can Run it by clicking on EVENT-NOTIFIER.EXE from Start. At this time, Event Notifier For Windows 10 Crack will be initialized. Event Notifier Cracked Accounts will add a new Event Notifier Download With Full Crack on program icons to your desktop. Click on "Add New Event Notification" button to add new Event Notifier. Now you can set "Time" and "Notification Settings" for adding new Event Notifier. You can also add Category for Event Notifier. Event Notifier will display all notifications for you. You can see a number of Event Notifier on your Event Notifier Icon. You can select Event Notifier to be notified with your desired Sound, and assign a proper one for Notification settings. Also you can assign Priority for each event. You can Select a proper Taskbar icon for Event Notifier. You can select Place for Event Notifier in Notification area. You can select place for Event Notifier in Notification area if you want. Event Notifier will display a window like following and turn off from your Taskbar icon. Click on "Run" button or OK button to close Event Notifier. Then the Event Notifier will be terminated. You can see the tray icon that was replaced with Event Notifier in your Taskbar. Event Notifier Features: 1) Add new Event Not

#### **Event Notifier Crack+**

==About== ==About== Notify me about specific events (icons) of other installed programs. After installing that tray icon, Event Notifier For Windows 10 Crack will notify you with a sound, a Tray tip, and by changing its Notification area and Taskbar icon for 10 minutes with the selected desirable one.  $=$ =Installation==  $=$ =Installation== 1.Copy and paste the \*.exe into your plugin folder (usually into "Program Files\NtS for Windows NT 6.0\Plugins") 2.Restart the NtS for Windows NT 6.0. ==System Requirements== ==System Requirements== All programs must be installed with their proper license before use. Cracked Event Notifier With Keygen will not activate any application or

system software that is not licensed for use in accordance with its terms of use.Q: How to get file list from all directories excluding the.git directory I am working with Java and I am using Windows. I would like to get a list of files that are in all directories except the.git directory. I think the following command should work but it doesn't. java -cp "./build/lib/\*" -Djgit.useSystemPackages=false org.eclipse.jgit.storage.file.Repository.ls() The error is: Exception in thread "main" java.io.IOException: Cannot run program "jgit.exe": CreateProcess error=2, The system cannot find the file specified at java.lang.ProcessBuilder.start(Unknown Source) at java.lang.Runtime.exec(Unknown Source) at

org.eclipse.jgit.storage.file.Repository.ls(Repository.java:746) A: This is a Linux solution to the problem. 1) Set up a file system watcher. So, we will have a folder/. # mkdir -p /path/to/folder 2) Now have the file watcher: # rsyslog # watch /path/to/folder In Windows this is done from the command line with these commands. Q: Memory leak with ruby's BasicObject, extending Class - any way to track it So I have the following code in a gem module Foo class Abc extend BasicObject def initialize(\*args b7e8fdf5c8

# **Event Notifier Crack + 2022**

Step 1. Select an Icon: This Wizard has a Step by Step Wizard that selects an Icon, in this case you select the Icon of the program you want to have Notification for. Then you can easily change the Notification icon of that program or whatever else you want to have Notification icon and sound. If the program has a second Icon, you can use the other Icon too. Step 2. Select a Notification Type: You can choose between Mail, Internet or a simple one sound and Tray Tip icon that will be shown in your Notification Area. You can see more info by clicking on the program Icon with the tool tip on the picture below. Step 3. Set the Notification Duration: Before you click the "Next" button, you can also specify how long you want the notification icon to be shown and how long you want the sound to be. Control Window Notifier Description: Control Window Notifier, designed and created by me, has a simple and easy Windows like format design. Control Window Notifier can be set up in three steps. Step one, you can select what kind of notification you want: Windows sound, Tray tip, other Icon or none. Step two, you can choose how long you want the notification to be displayed and how long you want the sound to be played. Step three, you can specify the Notification Area where you want the notification icon to be shown and the Taskbar where you want the Notification area to be shown. Control Window Notifier Description: Step One: Selection of Notification Type Control Window Notifier has a great notice feature, it allows you to choose the kind of notification you want: Windows sound, Tray Tip or Icon. If you are currently using another program to create notifications, Control Window Notifier will integrate into that program if you want. If you have some custom notifications already created, Control Window Notifier has a feature to import them so you can easily change them or use them again. Control Window Notifier Description: Step Two: Settings Duration Control Window Notifier has a few settings for you to choose how long you want to be notified. You can choose from a 5 minutes, 15 minutes, 30 minutes, 1 hour, 3 hours and a 12 hours notification. You can also press the "Custom" option if you would like to have your own settings for the duration. Control Window Notifier Description: Step Three: Settings Notification Area and Taskbar Control Window Notifier allows you to easily change where you want your Notification

### **What's New in the?**

**★ More Events 6. ● Provides Alerts to specific program names/running processes.● Has 4 main** types of Alerts: Silent, Tray, Method & Manual.● Silent - Uses icon, tooltip, sound & taskbar change instead of notify.● Tray - Uses icon, tooltip, sound & taskbar change, tray tip, and log to Notifier Log.● Method - Uses window name, tooltip, sound & method change instead of notify.● Manual -Uses window name, tooltip, method & notification area change.● Uses a user-defined envelope icon.● Uses an appropriate icon according to its notification type.● Saves the notification settings at the moment to avoid being reset.● Has 4 notification types in 4 modes (Silent, Tray, Method & Manual).● Uses a user-defined envelope icon.● Uses an appropriate icon according to its notification type.● Saves the notification settings at the moment to avoid being reset. 7. ● Saves the notification settings at the moment to avoid being reset. 8. ● Saves the notification settings at the moment to avoid being reset. 9. ● Saves the notification settings at the moment to avoid being reset. 10.  $\bullet$  Saves the notification settings at the moment to avoid being reset. 11.  $\bullet$  Saves the notification settings at the moment to avoid being reset. 12. ● Saves the notification settings at the moment to avoid being reset. 13.  $\bullet$  Saves the notification settings at the moment to avoid being reset. 14. ● Saves the notification settings at the moment to avoid being reset. 15. ● Saves the notification settings at the moment to avoid being reset. 16. ● Saves the notification settings at the moment to avoid being reset. 17.  $\bullet$  Saves the notification settings at the moment to avoid being reset. 18. ● Saves the notification settings at the moment to avoid being reset. 19. ● Saves the notification settings at the moment to avoid being reset. 20. ● Saves the notification settings at the moment to avoid being reset. 21. ● Saves the notification settings at the moment to avoid being reset. 22. ● Saves the notification settings at the moment to avoid being reset. 23. ● Saves the

notification settings at

# **System Requirements:**

v1.03 - FIXED: The report for SMP7x/8x motherboard should be the same as for SMP7/8. - FIXED: the TRX7K+ is working as a SMP8x. Requirements: 1. NO NEEDED. Because this BIOS is updated from w8.1(the latest version), so there is no need to re-compile. 2. Power Profile:disable\_cxt(disable\_sram\_pooling),disables

<https://dealstoheal.com/?p=4636>

<https://derlonise1980.wixsite.com/centrechturu/post/modbus-free-latest-2022> <https://burewalaclassified.com/advert/cook-icons-crack-with-product-key-download-mac-win/> <https://ajkersebok.com/meta-tag-generator-x64/> <https://vendredeslivres.com/wp-content/uploads/2022/07/AutoTypewriter.pdf> <https://aqesic.academy/blog/index.php?entryid=6353> <https://www.cristinacucina.it/acd-mpower-tools-free/> <https://www.reperiohumancapital.com/system/files/webform/Ready-Maker.pdf> <http://www.fuchsia.moscow/kill-process-crack-for-pc-2022/> <http://shoplidaire.fr/?p=158163> <https://volektravel.com/oracle-backup-agent-crack-free-latest/> [http://18.138.249.74/upload/files/2022/07/bNybLY6FNHIbEavwMqus\\_04\\_45268c4460d6150356b7784](http://18.138.249.74/upload/files/2022/07/bNybLY6FNHIbEavwMqus_04_45268c4460d6150356b7784127183a4a_file.pdf) [127183a4a\\_file.pdf](http://18.138.249.74/upload/files/2022/07/bNybLY6FNHIbEavwMqus_04_45268c4460d6150356b7784127183a4a_file.pdf) [http://buddefan.yolasite.com/resources/Puran-Wipe-Disk-Crack---Keygen-Full-Version-Free-3264bit-](http://buddefan.yolasite.com/resources/Puran-Wipe-Disk-Crack---Keygen-Full-Version-Free-3264bit-Updated-2022.pdf)[Updated-2022.pdf](http://buddefan.yolasite.com/resources/Puran-Wipe-Disk-Crack---Keygen-Full-Version-Free-3264bit-Updated-2022.pdf)

<https://tilaomotors.com/secure-edit-3-24-crack-product-key-full-free-for-windows-updated-2022/> <https://used-gensets.com/advert/reaction-x64/> <https://captainseduction.fr/intel-proset-torrent-free-download-for-pc/> [https://www.urban-texture.it/wp-content/uploads/VCF\\_To\\_MS\\_Word\\_Doc\\_Converter\\_Software-1.pdf](https://www.urban-texture.it/wp-content/uploads/VCF_To_MS_Word_Doc_Converter_Software-1.pdf)

[https://sweetangels.in/wp-](https://sweetangels.in/wp-content/uploads/2022/07/Sami_FTP_Server_Crack___Activation_Key_Free_Download_PCWindows.pdf)

[content/uploads/2022/07/Sami\\_FTP\\_Server\\_Crack\\_\\_\\_Activation\\_Key\\_Free\\_Download\\_PCWindows.pdf](https://sweetangels.in/wp-content/uploads/2022/07/Sami_FTP_Server_Crack___Activation_Key_Free_Download_PCWindows.pdf)